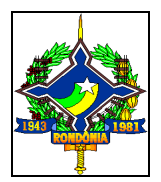

## **GOVERNO DO ESTADO DE RONDÔNIA Governadoria**

## **Controle de Crédito de ICMS do Ativo Permanente - CIAP (Modelo D) (Artigo 37, § 1º - RICMS/RO)**

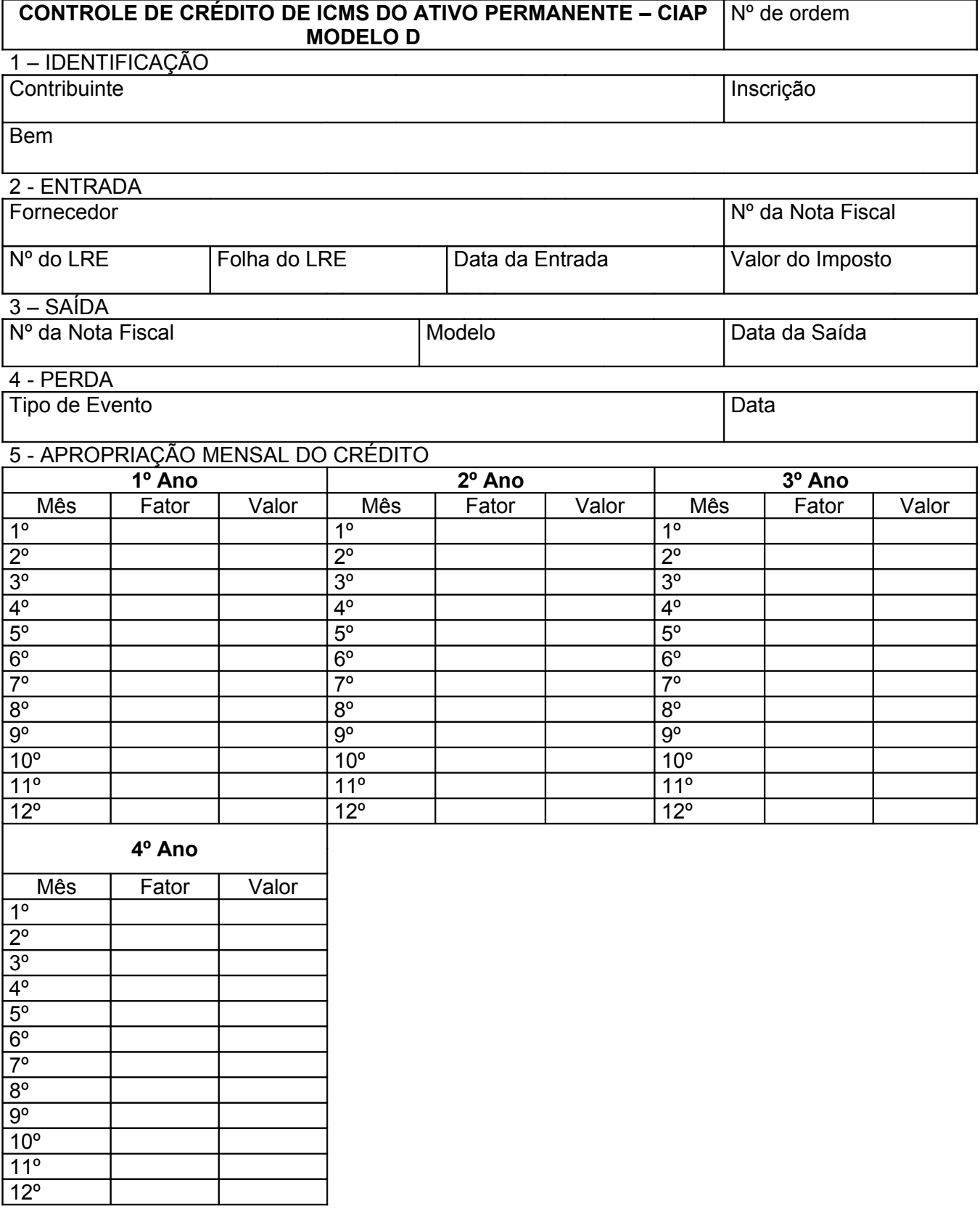

## **CONTROLE DE CRÉDITO DE ICMS DO ATIVO PERMANENTE - CIAP - MODELO D - VERSO**

## INSTRUÇÕES PARA ESCRITURAÇÃO

No CIAP modelo D o controle dos créditos de ICMS dos bens do ativo permanente será efetuado individualmente, devendo a sua escrituração ser feita nas linhas, nos campos, nos quadros e nas colunas próprias, da seguinte forma:

I - campo Nº DE ORDEM: o número atribuído ao documento, que será seqüencial por bem.

II - quadro 1 - IDENTIFICAÇÃO: destina-se à identificação do contribuinte e do bem, contendo os seguintes campos:

a) CONTRIBUINTE: o nome do contribuinte;

b) INSCRIÇÃO: o número da inscrição estadual do estabelecimento;

c) BEM: a descrição do bem, modelo, números da série e da plaqueta de identificação, se houver.

III - quadro 2 - ENTRADA: as informações fiscais relativas à entrada do bem, contendo os seguintes campos:

a) FORNECEDOR: o nome do fornecedor;

b) Nº DA NOTA FISCAL: o número do documento fiscal relativo à entrada do bem;

c) Nº DO LRE: o número do livro Registro de Entradas em que foi escriturado o documento fiscal;

d) FOLHA DO LRE: o número da folha do livro Registro de Entradas em que foi escriturado o documento fiscal;

e) DATA DA ENTRADA: a data da entrada do bem no estabelecimento do contribuinte;

f) VALOR DO ICMS: o valor do imposto relativo à aquisição, acrescido, quando for o caso, do ICMS correspondente ao serviço de transporte e ao diferencial de alíquotas, vinculados à aquisição do bem.

IV - quadro 3 - SAÍDA: as informações fiscais relativas à saída do bem, contendo os seguintes campos:

a) Nº DA NOTA FISCAL: o número do documento fiscal relativo à saída do bem;

b) MODELO: o modelo do documento fiscal relativo à saída do bem;

c) DATA DA SAÍDA: a data da saída do bem do estabelecimento do contribuinte.

V - quadro 4 - PERDA: as informações relativas à ocorrência de perecimento, extravio, deterioração do bem, ou, ainda, outra situação estabelecida na legislação de cada unidade da Federação, contendo os seguintes campos:

a) o tipo de evento ocorrido, com descrição sumária do mesmo;

b) a data da ocorrência do evento.

VI - quadro 5 - APROPRIAÇÃO MENSAL DO CRÉDITO: destina-se à escrituração, nas colunas sob os títulos correspondentes do 1º ao 4º ano, do crédito a ser apropriado proporcionalmente à relação entre as saídas e prestações tributadas e de exportação e o total das saídas e prestações escrituradas no mês, contendo os seguintes campos:

a) MÊS: o mês objeto de escrituração, caso o período de apuração seja mensal;

b) FATOR: o fator mensal será igual a 1/48 (um quarenta e oito avos) da relação entre a soma das saídas e prestações tributadas e de exportação e o total das saídas e prestações escrituradas no mês;

c) VALOR: o valor do crédito a ser apropriado, que será obtido pela multiplicação do fator pelo valor do imposto de que trata a alínea "f" do inciso III.

Nota 1: Quando o período de apuração do imposto for diferente do mensal, o FATOR de 1/48 (um quarenta e oito avos) deverá ser ajustado, sendo efetuadas as adaptações necessárias no quadro 5 - APROPRIAÇÃO MENSAL DO CRÉDITO.

Nota 2: O CIAP deverá ser mantido à disposição do Fisco.